**Scientific Computing TU Berlin Winter 2021/22 © Jürgen Fuhrmann Notebook 05**

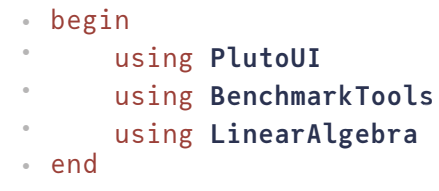

### **Julia: just-in-time compilation and [Performance](#page-0-0)**

[The](#page-0-1) JIT Performance [measurment](#page-4-0) Some [performance](#page-5-0) gotchas Gotcha #1: global [variables](#page-5-0) Gotcha #2:type [instabilities](#page-6-0) Gotcha #6: [allocations](#page-9-0)

# <span id="page-0-0"></span>**Julia: just-in-time compilation and Performance**

# <span id="page-0-1"></span>**The JIT**

- Just-in-time compilation is another feature setting Julia apart, as it was developed with this possibility in mind.
- Julia uses the tools from the **The LLVM Compiler [Infrastructure](https://llvm.org/) Project** to organize onthe-fly compilation of Julia code to machine code
- Tradeoff: startup time for code execution in interactive situations
- Multiple steps: Parse the code, analyze data types etc.
- Intermediate results can be inspected using a number of macros (blue color in the diagram below)

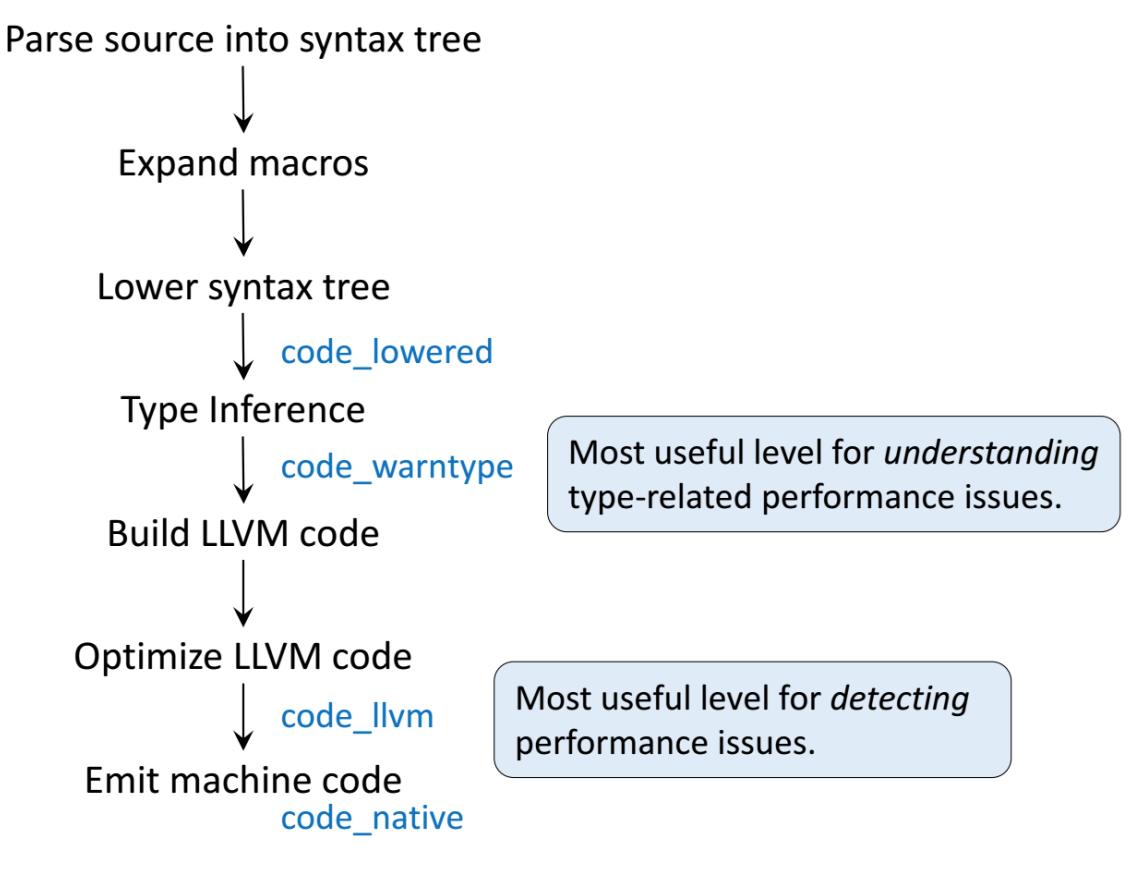

From **Introduction to Writing High Performance Julia** by D. Robinson

#### **Let us see what is going on:**

```
g (generic function with 1 method)
```

```
⋅ g(x,y)=x+y
```
Call with integer parameter:

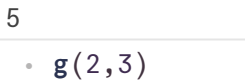

• Call with floating point parameter:

#### 5.0

- ⋅ **g**(2.0,3.0)
	- The macro @code\_lowered describes the abstract syntax tree behind the code

```
CodeInfo(
1 - 81 = x + yreturn %1
\left( \right)⋅ @code_lowered g(2,3)
```

```
CodeInfo(
1 - %1 = x + yreturn %1
)
```
- ⋅ @code\_lowered **g**(2.0,3.0)
	- @code\_warntype (with output to terminal) provides the result of type inference (detection ot the parameter types and coorsponding choice of the translation strategy) according to the input:

```
Variables
  #self#::Core.Const(Main.workspace2.g)
  x::Int64
  y::Int64
Body::Int64
1 - %1 = (x + y) :: Int64return %1
with_terminal() do
⋅
     @code_warntype g(2,3)
```

```
end
⋅
⋅
```

```
Variables
 #self#::Core.Const(Main.workspace2.g)
 x::Float64
 y::Float64
Body::Float64
1 - 41 = (x + y) ::Float64
       return %1
```
**with\_terminal**() do ⋅ @code\_warntype **g**(2.0,3.0) end ⋅ $\sim$ 

@code\_llvm prints the LLVM intermediate byte code representation:

#### 27.10.21, 01:16 **nd** nd05-julia-jit.jl— Pluto.jl

```
; @ /home/fuhrmann/Wias/teach/scicomp/pluto/nb05-julia-jit.jl#==#ecb14696-01dc-11
define i64 @julia_g_2978(i64 signext %0, i64 signext %1) {
top:
 ; ┌ @ int.jl:87 within `+'
    %2 = add i64 %1, %0
 ; \mathsf{L}ret i64 %2
 }
                                                                                            \blacktrianglerightwith_terminal() do
⋅
      @code_llvm g(2,3)
\epsilonend
⋅
```

```
; @ /home/fuhrmann/Wias/teach/scicomp/pluto/nb05-julia-jit.jl#==#ecb14696-01dc-11
define double @julia_g_3020(double %0, double %1) {
 top:
 ; ┌ @ float.jl:326 within `+'
    %2 = fadd double %0, %1
 ; \mathsf{L}ret double %2
 }
\blacktriangleleft\blacktrianglerightwith_terminal() do
⋅
      @code_llvm g(2.0,3.0)
⋅
end
⋅
```
Finally, @code\_native prints the assembler code generated, which is a close match to the machine code sent to the CPU:

```
.text
; ┌ @ nb05-julia-jit.jl#==#ecb14696-01dc-11eb-2c33-7f0c5f3ed551:1 within `g'
; │┌ @ int.jl:87 within `+'
     leaq (%rdi,%rsi), %rax
; │└
    retq
    nopw %cs:(%rax,%rax)
; └
with_terminal() do
⋅
      @code_native g(2,3)
\ddot{\phantom{a}}
```

```
end
⋅
```

```
.text
 ; ┌ @ nb05-julia-jit.jl#==#ecb14696-01dc-11eb-2c33-7f0c5f3ed551:1 within `g'
 ; │┌ @ float.jl:326 within `+'
     vaddsd %xmm1, %xmm0, %xmm0
 ; │└
     retq
     nopw %cs:(%rax,%rax)
; └
with_terminal() do
⋅
      @code_native g(2.0,3.0)
\ddot{\phantom{a}}
```
end ⋅

We see that for the very same function, Julia creates different variants of executable code depending on the data types of the parameters passed. In certain sense, this extends the multiple dispatch paradigm to the lower level by automatically created methods.

### <span id="page-4-0"></span>**Performance measurment**

- Julia provides a number of macros to support performance testing.
- Performance measurement of the first invocation of a function includes the compilation step. If in doubt, measure timing twice.
- Pluto has the nice feature to indicate the execution time used below the lower right corner of a cell. There seems to be also some overhead hidden in the pluto cell handling which is however not measured.
- @elapsed : wall clock time used returned as a number.

```
f (generic function with 1 method)
```

```
⋅ f(n1,n2)= mapreduce(x->norm(x,2),+,[rand(n1) for i=1:n2])
```

```
0.001590306
```

```
⋅ @elapsed f(1000,1000)
```
@allocated :sum of memory allocated (including temporary) during the excution of the code. For storing intermediate and final calculation results, computer languages request memory from the operating system. This process is called allocation. Allocations as a rule are linked with lots of bookkeeping, so they can slow down code.

8136128

⋅ @allocated **f**(1000,1000)

#### 27.10.21, 01:16 **nd** nd05-julia-jit.jl— Pluto.jl

@time : @elapsed and @allocated together, with output to the terminal. Be careful to time at least twice in order to take into account compilation time. In addition, the number of allocations is printed along with time spent for garbage collection. Garbage collection is the process of returning unused (temporary) memory to the system.

#### 18248.454341186032

0.001729 seconds (1.00 k allocations: 7.759 MiB)

```
with_terminal() do
⋅
        @time f(1000,1000)
end
⋅
\ddot{\phantom{a}}
```
@benchmark from BenchmarkTools.jl creates a statistic over multiple samples in order to give a more reliable estimate.

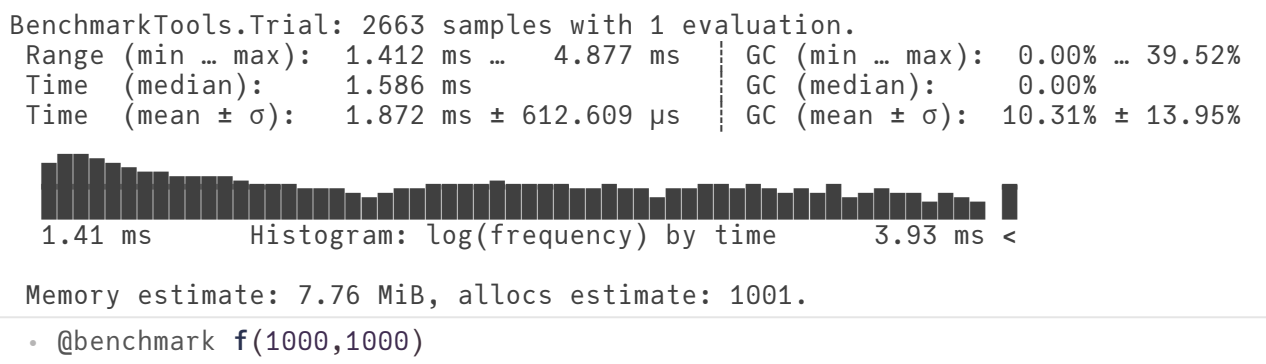

# <span id="page-5-0"></span>**Some performance gotchas**

In order to write efficient Julia code, a number recommendations should be followed.

### **Gotcha #1: global variables**

```
myvec
=
  [1.0, 1.0, 1.0, 1.0, 1.0, 1.0, 1.0, 1.0, 1.0, 1.0, 1.0, 1.0, 1.0, 1.0, 1.0, 1.0, 1.0, 1
                                                                                                                     Ь
 ⋅ myvec=ones(Float64,1_000_000)
 function mysum(v)
⋅
         x=0.0
 \ddot{\phantom{a}}for i=1:length(v)
 \ddot{\phantom{a}}\ddot{\phantom{a}}x=x+v[i]
 \ddot{\phantom{a}}end
```
return **x**

∘ end;

 $\ddot{\phantom{a}}$ 

```
0.007108578
```
⋅ @elapsed **mysum**(**myvec**)

```
0.123235956
```

```
@elapsed begin
⋅
           x=0.0
           for i=1:length(myvec)
                   global x
                    x = x + myvec[i]end
end
⋅
\ddot{\phantom{a}}\ddot{\phantom{a}}\ddot{\phantom{a}}\ddot{\phantom{a}}\ddot{\phantom{a}}
```
- Observation: both the begin/end block and the function do the same operation and calculate the same value. However the function is faster.
- The code within the begin/end clause works in the *global context*, whereas in myfunc , it works in the scope of a function. Julia is unable to dispatch on variable types in the global scope as they can change their type anytime. In the global context it has to put all variables into "boxes" tagged with type information allowing to dispatch on their type at runtime (this is by the way the default mode of Python). In functions, it has a chance to generate specific code for known types.
- This situation als occurs in the REPL.
- Conclusion: **Avoid Julia [Gotcha](http://www.stochasticlifestyle.com/7-julia-gotchas-handle/) #1 by wrapping time critical code into functions and avoiding the use of global variables.**
- In fact it is anyway good coding style to separate out pieces of code into functions

# <span id="page-6-0"></span>**Gotcha #2:type instabilities**

```
f1 (generic function with 1 method)
  function f1(n)
⋅
        x=1
         for i = 1:nx = x/2end
            x
  end
⋅
  \ddot{\phantom{a}}\ddot{\phantom{a}}\ddot{\phantom{a}}\ddot{\phantom{a}}\ddot{\phantom{a}}
```

```
f2 (generic function with 1 method)
```

```
function f2(n)
⋅
      x=1.0
       for i = 1:nx = x/2.0end
x
⋅
end
⋅\ddot{\phantom{a}}\ddot{\phantom{a}}\ddot{\phantom{a}}\ddot{\phantom{a}}
```
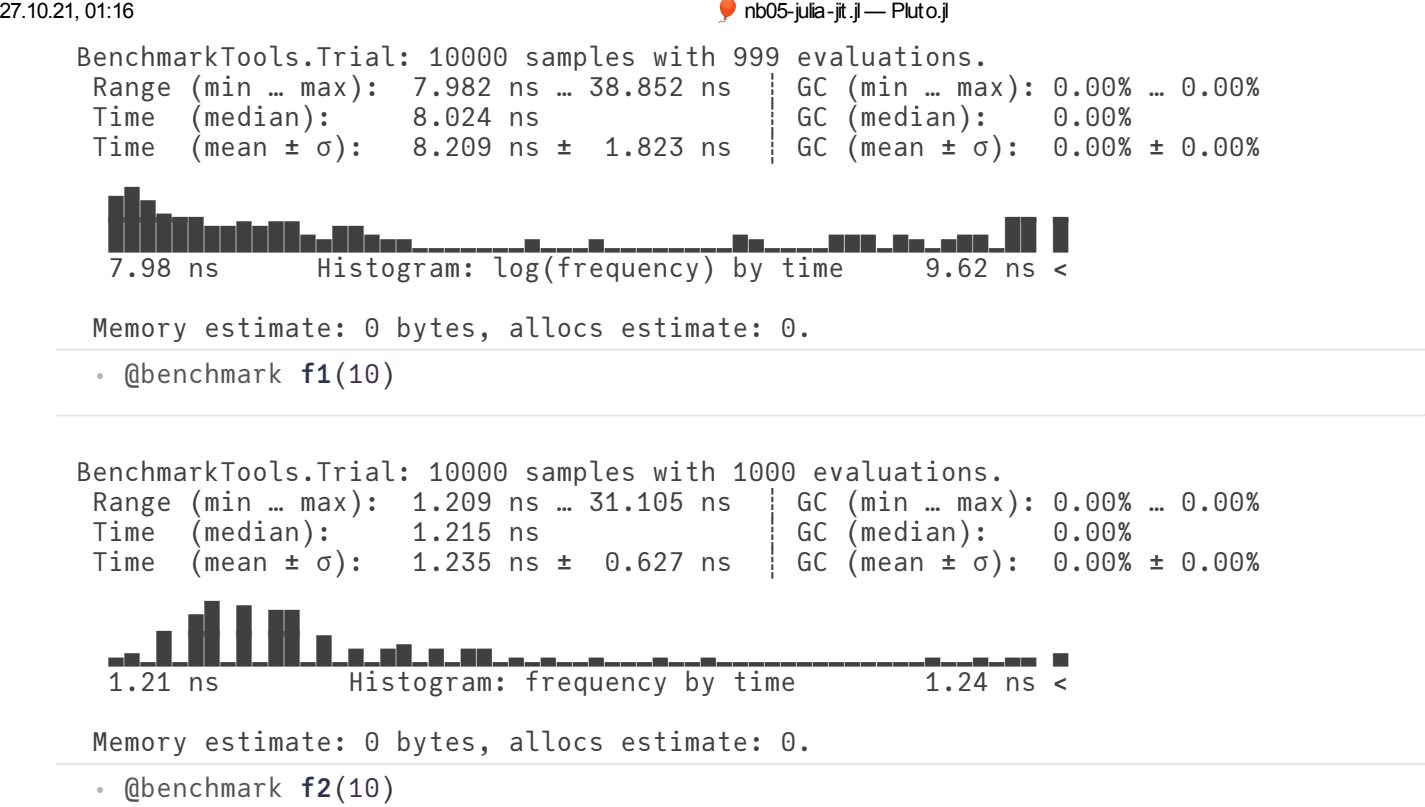

Observation: function f2 is faster than f1 for the same operations.

```
.text
; ┌ @ nb05-julia-jit.jl#==#fb6974d6-01e3-11eb-258b-9db21b4c39dd:1 within `f1'
    pushq %rax
; │ @ nb05-julia-jit.jl#==#fb6974d6-01e3-11eb-258b-9db21b4c39dd:3 within `f1'
; │┌ @ range.jl:5 within `Colon'
; ││┌ @ range.jl:287 within `UnitRange'
; │││┌ @ range.jl:292 within `unitrange_last'
     testq %rsi, %rsi
; │└└└
    jle L123
; │ @ nb05-julia-jit.jl#==#fb6974d6-01e3-11eb-258b-9db21b4c39dd within `f1'
    movq %rsi, %rax
    sarq $63, %rax
    andnq %rsi, %rax, %rax
; │ @ nb05-julia-jit.jl#==#fb6974d6-01e3-11eb-258b-9db21b4c39dd:4 within `f1'
    decq %rax
    movb $1, %sil
    movl $1, %ecx
    xorl %r8d, %r8d
with_terminal() do
⋅
         @code_native f1(10)
end
⋅\ddot{\phantom{a}}
```

```
.text
; ┌ @ nb05-julia-jit.jl#==#36244b3c-01e4-11eb-3828-2fa69b8b0835:1 within `f2'
    movabsq $.rodata.cst8, %rcx
; │ @ nb05-julia-jit.jl#==#36244b3c-01e4-11eb-3828-2fa69b8b0835:3 within `f2'
; │┌ @ range.jl:5 within `Colon'
; ││┌ @ range.jl:287 within `UnitRange'
; │││┌ @ range.jl:292 within `unitrange_last'
      testq %rdi, %rdi
; │└└└
     jle L58
; │ @ nb05-julia-jit.jl#==#36244b3c-01e4-11eb-3828-2fa69b8b0835 within `f2'
    movq %rdi, %rax
    sarq $63, %rax
    andnq %rdi, %rax, %rax
    vmovsd (%rcx), %xmm0<br>movabsq $140061776933888, %rcx # imm = 0x7F62AC75F400
    movabsq $140061776933888, %rcx
    vmovsd (*rcx), *\xrightarrow{mru} * xmm1 = mem[0],zeronopl (%rax)
; │ @ nb05-julia-jit.jl#==#36244b3c-01e4-11eb-3828-2fa69b8b0835:4 within `f2'
with_terminal() do
⋅
          @code_native f2(10)
\ddot{\phantom{a}}
```

```
end
⋅
```

```
Variables
  #self#::Core.Const(Main.workspace2.f1)
  n::Int64
  @_3::Union{Nothing, Tuple{Int64, Int64}}
  x::Union{Float64, Int64}
  i::Int64
Body::Union{Float64, Int64}
1 - (x = 1)% 2 = (1:n)::Core.PartialStruct(UnitRange{Int64}, Any[Core.Const(1), Int64]
            (Q_3 = Base.iterate(%2))%4 = (0.3 == nothing)::Bool%5 = Base.not-int(%4)::Boolgoto #4 if not %5
2 - 87 = 0.3::Tuple{Int64, Int64}::Tuple{Int64, Int64}
            (i = Core.getfield(<math>\text{\%7}, \text{ 1})</math>)%9 = Core.getfield(%7, 2):1nt64\frac{1}{x} \frac{1}{x} \frac{1}{x} \frac{1}{x} \frac{1}{x}with_terminal() do
⋅
```

```
@code_warntype f1(10)
end
⋅\ddot{\phantom{a}}
```

```
Variables
  #self#::Core.Const(Main.workspace2.f2)
  n::Int64
  @_3::Union{Nothing, Tuple{Int64, Int64}}
  x::Float64
  i::Int64
Body::Float64
1 - (x = 1.0)%2 = (1:n)::Core.PartialStruct(UnitRange{Int64}, Any[Core.Const(1), Int64]
           (Q_3 = Base.iterate(%2))%4 = (0.3 == nothing)::}8001% 5 = \overline{\text{Base.not\_int}(% 4)}: \text{Bool}goto #4 if not %5
2 - %7 = 0.3::Tuple{Int64, Int64}::Tuple{Int64, Int64}
           (i = Core.getfield(%7, 1))%9 = \text{Core.getfield}(%7, 2) :: Int64\frac{1}{x} (x = x / 20)
with_terminal() do
⋅
          @code_warntype f2(10)
end
⋅
\ddot{\phantom{a}}
```
- Once again, "boxing" occurs to handle x: in g() it changes its type from Int64 to Float64. We see this with the union type for x in  $@code$  warntype
- Conclusion: **Avoid Julia [Gotcha](http://www.stochasticlifestyle.com/7-julia-gotchas-handle/) #2 by ensuring variables keep their type also in functions**.

### <span id="page-9-0"></span>**Gotcha #6: allocations**

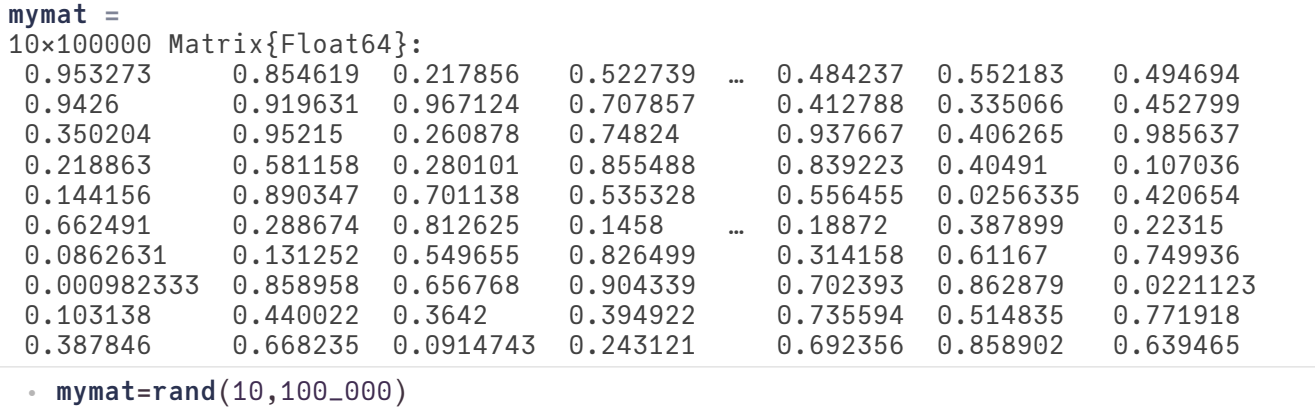

Define three different ways of summing of squares of matrix columns:

```
g1 (generic function with 1 method)
  function g1(a)
⋅
             y=0.0
             for j=1:size(a,2)
                     for i=1:size(a,1)
                             y=y+a[i,j]^2
                     end
             end
             y
    end
  \bullet\bullet\ddot{\phantom{a}}\ddot{\phantom{a}}\ddot{\phantom{a}}\ddot{\phantom{a}}\ddot{\phantom{a}}\ddot{\phantom{a}}
```
g2 (generic function with 1 method)

```
function g2(a)
⋅
            y=0.0
             for j=1:size(a,2)
                     y=y+mapreduce(z->z^2,+,a[:,j])
            end
            y
  end
\ddot{\phantom{a}}\ddot{\phantom{a}}\ddot{\phantom{a}}\ddot{\phantom{a}}\ddot{\phantom{a}}\ddot{\phantom{a}}
```
g3 (generic function with 1 method)

```
function g3(a)
⋅
           y=0.0
           for j=1:size(a,2)
                   @views y=y+mapreduce(z->z^2,+,a[:,j])
           end
           y
end
⋅
\ddot{\phantom{a}}\ddot{\phantom{a}}\ddot{\phantom{a}}\ddot{\phantom{a}}\ddot{\phantom{a}}
```
#### true

```
⋅ g1(mymat)≈ g2(mymat) && g2(mymat)≈ g3(mymat)
```

```
BenchmarkTools.Trial: 5208 samples with 1 evaluation.
 Range (min ... max): 915.552 μs ... 1.901 ms | GC (min ... max): 0.00% ... 0.00%<br>Time (median): 939.963 μs | GC (median): 0.00%
 Time (median): 939.963 \text{ }\mu s i GC (median): 0.00%
 Time (mean ± σ): 956.326 μs ± 50.176 μs | GC (mean ± σ): 0.00% ± 0.00%
   ▇██▂
             ▅█████▇▇▇▆▅▄▄▄▄▄▄▄▄▅▅▅▅▄▄▄▄▄▃▃▃▃▃▃▃▂▂▂▂▂▂▂▂▂▂▂▂▂▂▂▂▂▂▂▂▁▁▂▂▂ ▃
  916 μs Histogram: frequency by time 1.12 ms <
 Memory estimate: 16 bytes, allocs estimate: 1.
BenchmarkTools.Trial: 1297 samples with 1 evaluation.
 Range (min … max): 3.202 ms … 9.153 ms | GC (min … max): 0.00% … 0.00%<br>Time (median): 3.709 ms        | GC (median): 0.00%
       (median): 3.709 ms \{GC(median): 0.00%
 Time (mean \pm \sigma): 3.849 ms \pm 503.977 μs \pm GC (mean \pm \sigma): 6.72% \pm 8.25%
      ██▇▆▁ ▃▄▂▃
  ▂▄▆▇███████████▇▇▆▆▅▇▆▆▅█▆▆▆▆▇▇█▇▇▄▇▅▄▇▆▅▄▄▄▄▃▄▄▄▃▃▂▁▂▂▂▁▂▂ ▄
  3.2 ms Histogram: frequency by time 5.08 ms <
 Memory estimate: 15.26 MiB, allocs estimate: 100001.
 ⋅ @benchmark g1(mymat)
 ⋅ @benchmark g2(mymat)
```
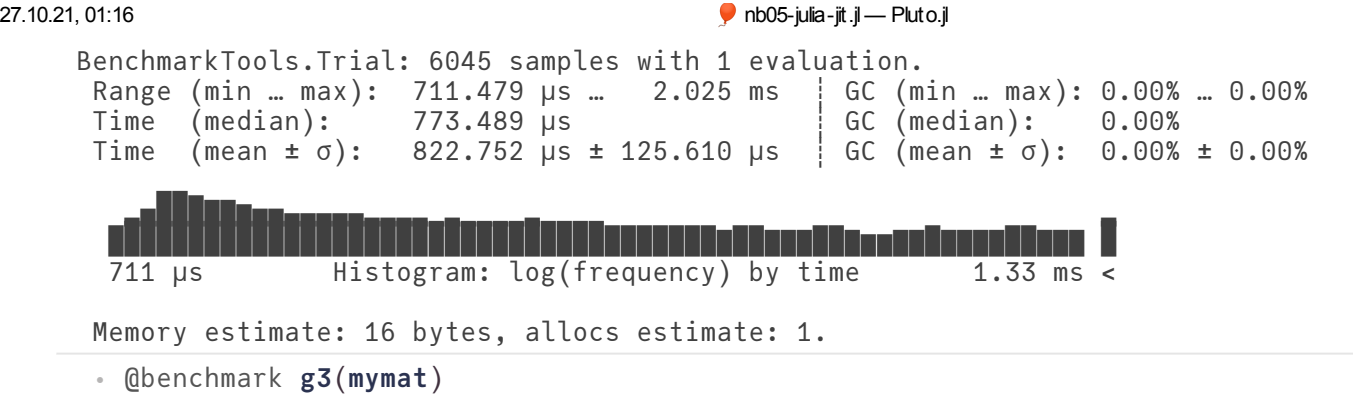

- Observation: g3 is the fastest implemetation, then comes g1 and then g2.
- The difference between g2 and g1 is that each time we use a matrix slice  $a[:,i]$ , memory is allocated and data copied. Only then the mapreduce is employed, and the intermediate memory is garbage collected.
- The difference between g2 and g1 lies in the use of the @views macro which allows to avoid the creation of intermediae memory for matrix rows.
- Conclusion: avoid **[Gotcha](http://www.stochasticlifestyle.com/7-julia-gotchas-handle/) #6 by carefully checking your code for allocations** and avoiding the use of temporary memory.